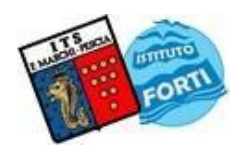

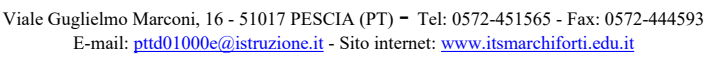

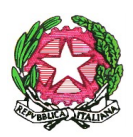

Via Caduti di Nassiriya, 87 – 51015 MONSUMMANO TERME (PT) - Tel. e Fax: 0572-950747 E-mail: istituto.forti@itsmarchiforti.gov.it - Sito internet: www.itsmarchiforti.edu.it

> **PROGRAMMA SVOLTO a.s. 2022/2023**

del Prof. Luca Carosso e Prof. Nicola Soldani

Docenti di Informatica

nella classe IV sez. F Indirizzo Informatica

n° ore settimanali 6, di cui 3 di pratica in laboratorio. Sede: ITS Marchi di Pescia

#### **1. TESTO IN ADOZIONE**

TITOLO: "Informatica per istituti tecnici tecnologici" Vol. 2 AUTORI: Agostini Lorenzo, Vittorio Moriggia EDITORE: Atlas ISBN 978-88-268-1839-9

**2. ALTRO RIFERIMENTO BIBLIO/SITO-GRAFICO** Appunti vari prodotti dagli insegnanti e forniti sulla piattaforma Google Classroom. Dispense in pdf su argomenti trattati e manualistica varia.

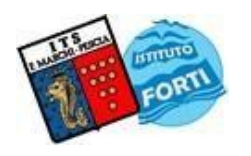

Viale Guglielmo Marconi, 16 - 51017 PESCIA (PT) - Tel: 0572-451565 - Fax: 0572-444593 E-mail: pttd01000e@istruzione.it - Sito internet: www.itsmarchiforti.edu.it

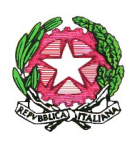

Via Caduti di Nassiriya, 87 – 51015 MONSUMMANO TERME (PT) - Tel. e Fax: 0572-950747 E-mail: *istituto.forti@itsmarchiforti.gov.it* - Sito internet: www.itsmarchiforti.edu.it

**Programma Svolto**

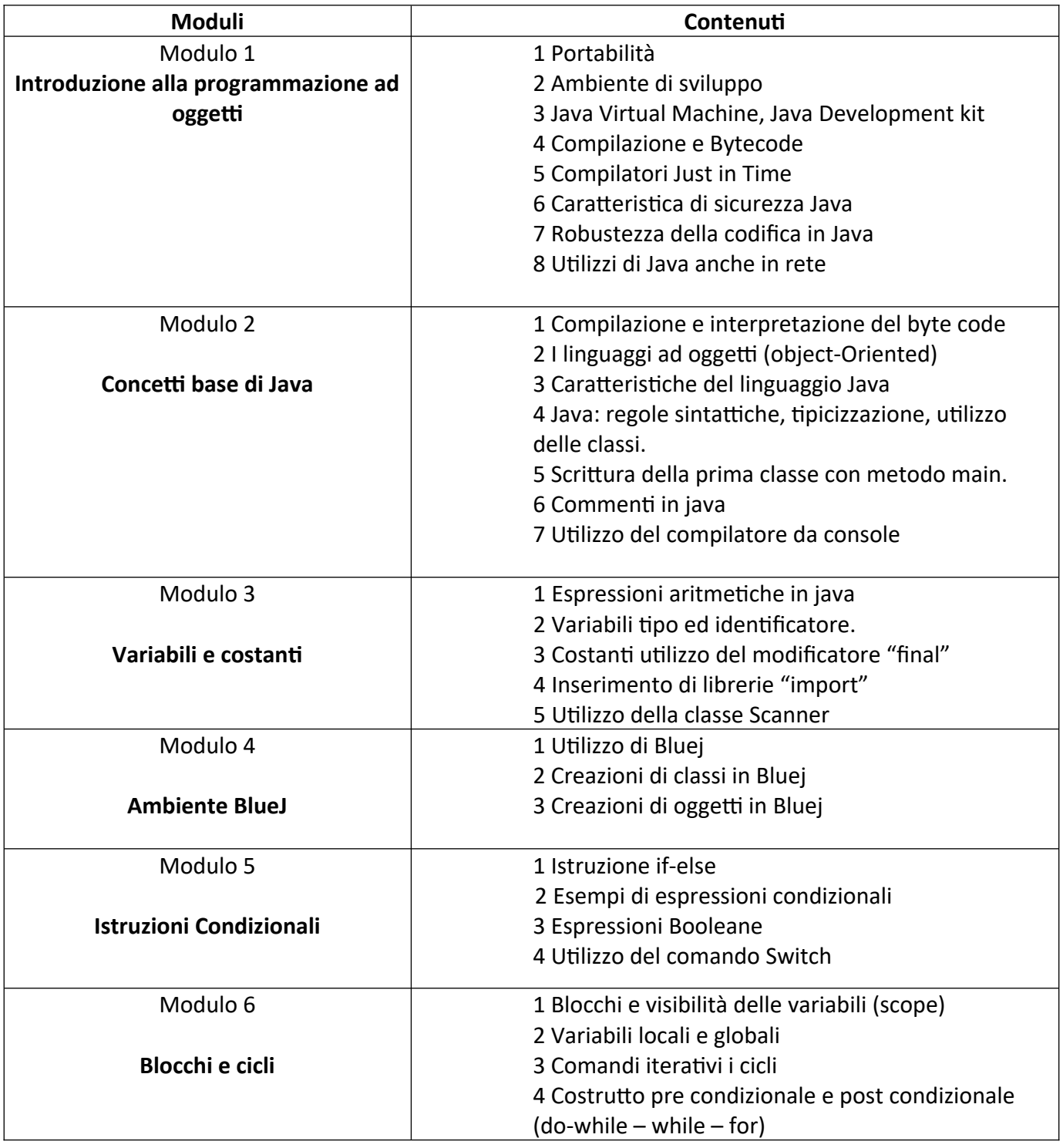

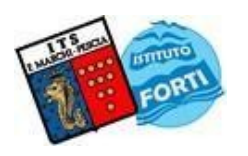

Viale Guglielmo Marconi, 16 - 51017 PESCIA (PT) - Tel: 0572-451565 - Fax: 0572-444593 E-mail: pttd01000e@istruzione.it - Sito internet: www.itsmarchiforti.edu.it

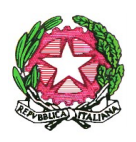

Via Caduti di Nassiriya, 87 – 51015 MONSUMMANO TERME (PT) - Tel. e Fax: 0572-950747 E-mail: *istituto.forti@itsmarchiforti.gov.it* - Sito internet: www.itsmarchiforti.edu.it

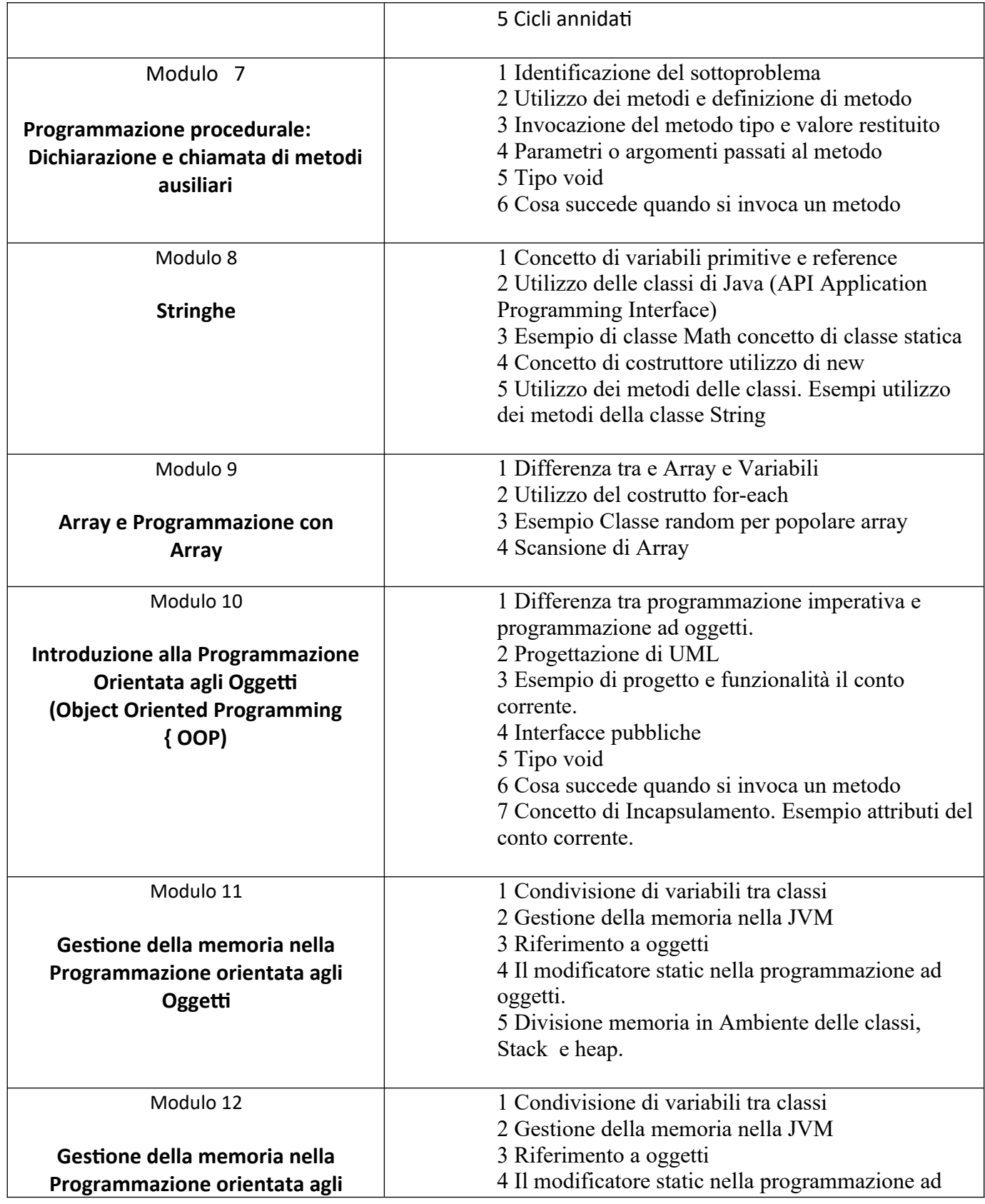

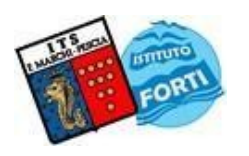

Viale Guglielmo Marconi, 16 - 51017 PESCIA (PT) - Tel: 0572-451565 - Fax: 0572-444593 E-mail: pttd01000e@istruzione.it - Sito internet: www.itsmarchiforti.edu.it

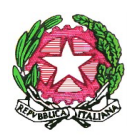

Via Caduti di Nassiriya, 87 – 51015 MONSUMMANO TERME (PT) - Tel. e Fax: 0572-950747 E-mail: *istituto.forti@itsmarchiforti.gov.it* - Sito internet: www.itsmarchiforti.edu.it

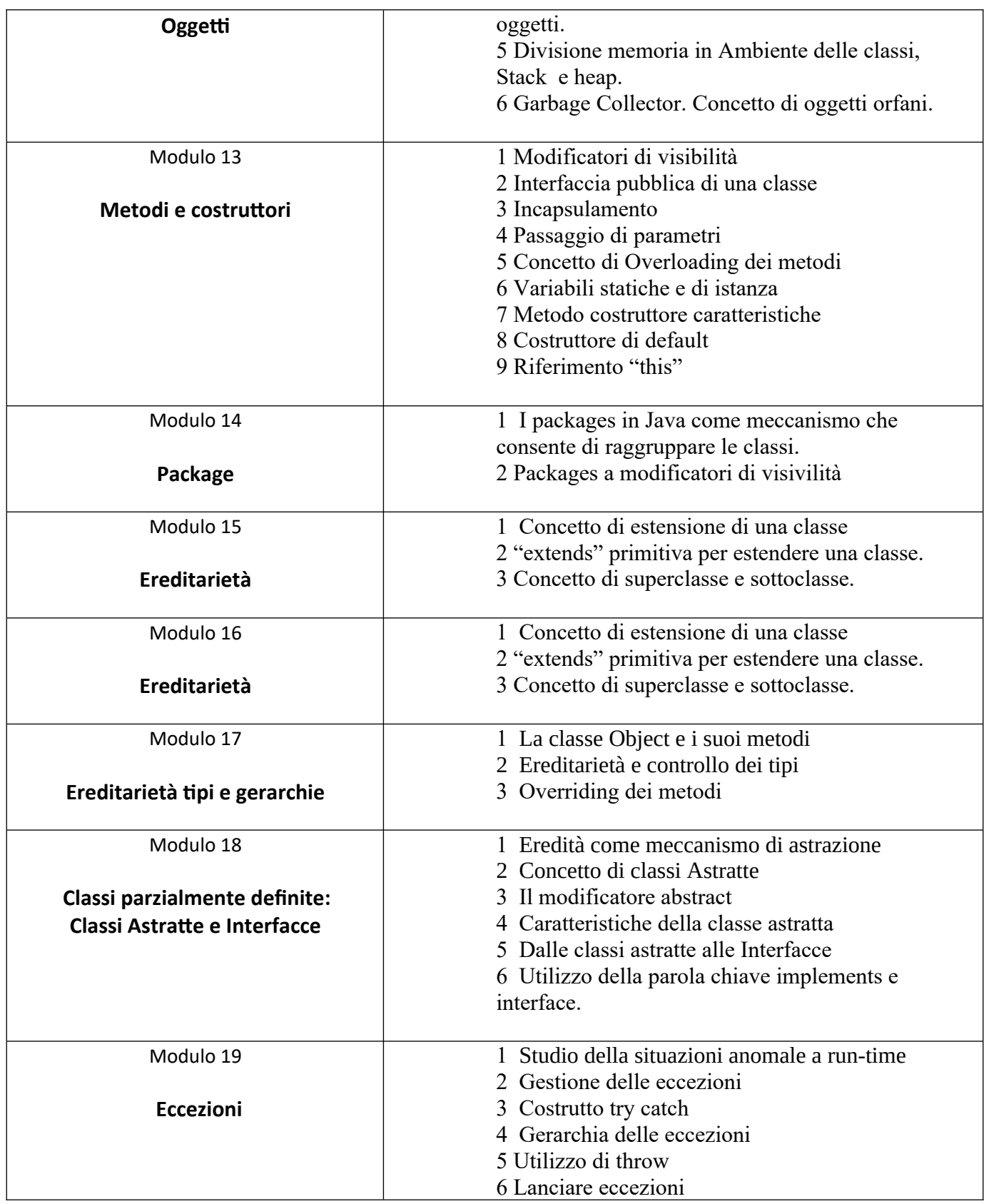

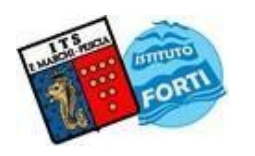

Viale Guglielmo Marconi, 16 - 51017 PESCIA (PT) - Tel: 0572-451565 - Fax: 0572-444593 E-mail: pttd01000e@istruzione.it - Sito internet: www.itsmarchiforti.edu.it

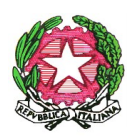

Via Caduti di Nassiriya, 87 – 51015 MONSUMMANO TERME (PT) - Tel. e Fax: 0572-950747 E-mail: *istituto.forti@itsmarchiforti.gov.it* - Sito internet: www.itsmarchiforti.edu.it

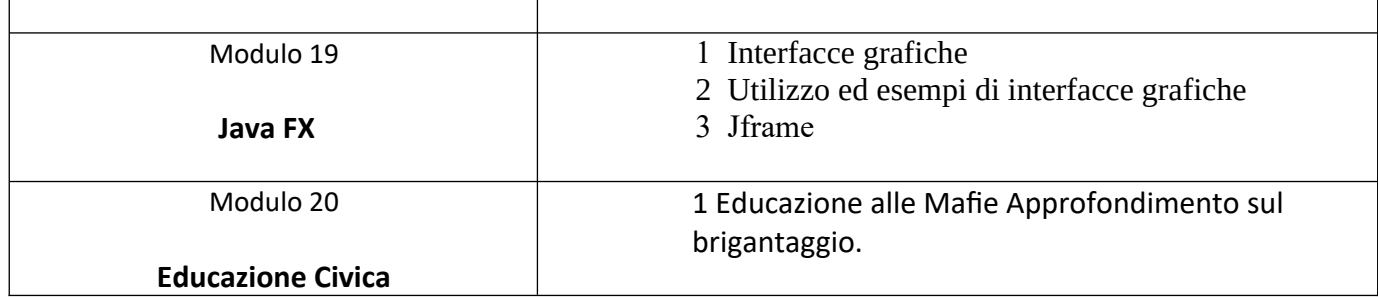

Data, 10/06/2023

L'Insegnante:

Prof. Luca Carosso

L'ITP – Insegnante Tecnico Pratico Prof. Nicola Soldani

\_\_\_\_\_\_\_\_\_\_\_\_\_\_\_\_\_\_\_\_\_\_\_\_\_\_\_

\_\_\_\_\_\_\_\_\_\_\_\_\_\_\_\_\_\_\_\_\_\_\_\_\_\_\_

\_\_\_\_\_\_\_\_\_\_\_\_\_\_\_\_\_\_\_\_\_\_\_\_\_\_\_

\_\_\_\_\_\_\_\_\_\_\_\_\_\_\_\_\_\_\_\_\_\_\_\_\_\_\_

Gli studenti della classe